# **Come funziona l'Affiliate Marketing: guida per principianti**

*di Paolo Franzese*

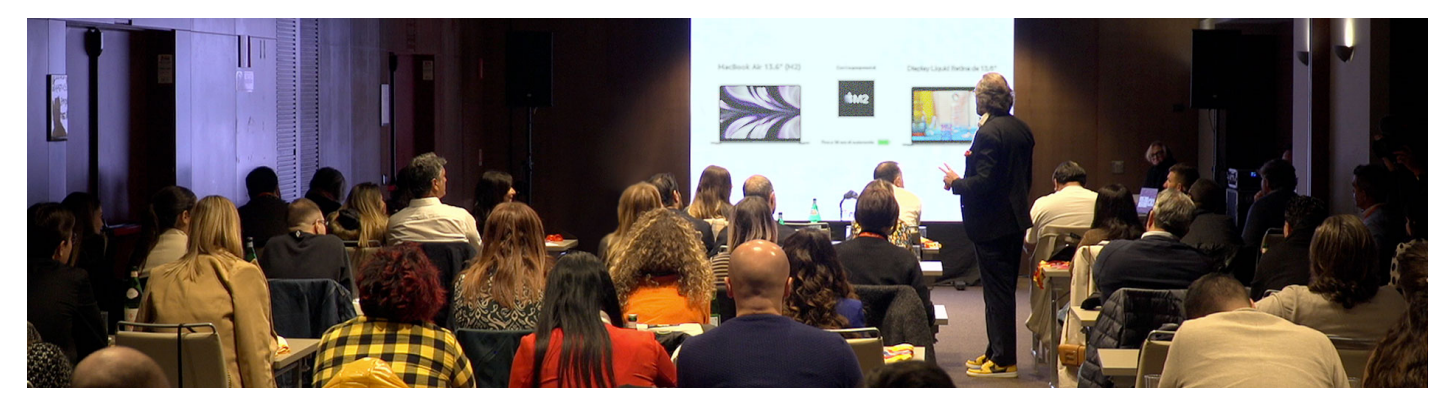

**Come funziona l'Affiliate Marketing**? Non ho mai parlato dell'affiliate marketing, perché non lo fatto come si deve, ma credo che questo articolo diventerà molto prezioso specialmente tra i giovani, infatti sono loro che spesso mi chiedono di spiegare proprio il marketing di affiliazione.

# **Entrate significative**

L'affiliate marketing è uno dei modelli di business che mi sta incuriosendo ultimamente, perché è capace di generare **entrate significative**, praticamente vorrei spiegarti (e capirlo meglio anche io) come creare un reddito attraverso il marketing di affiliazione.

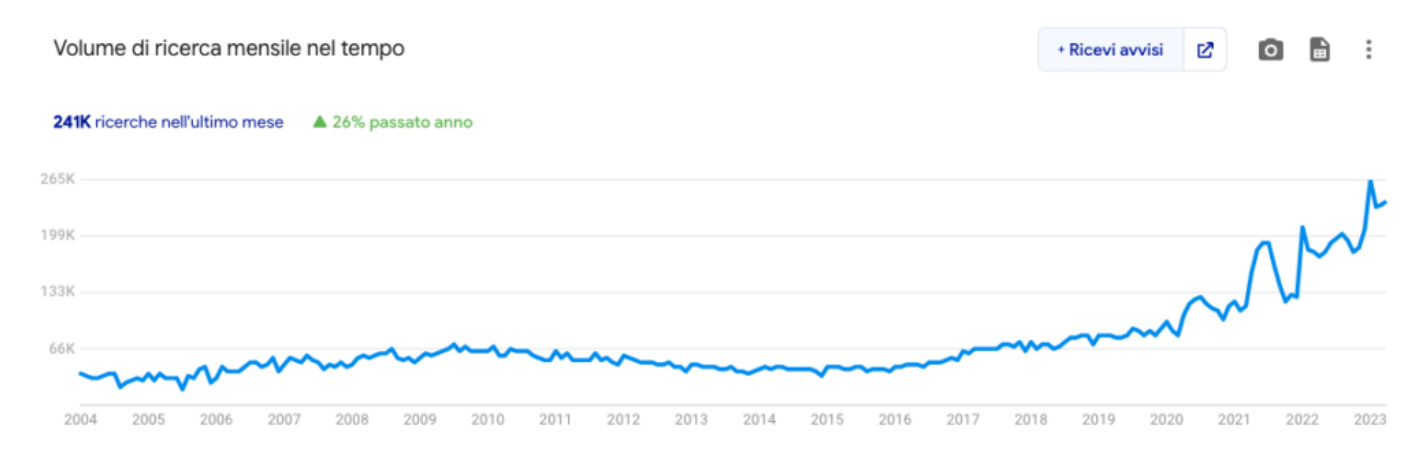

Su **Google Trends** è tangibile l'enorme interesse verso l'Affiliate Marketing

Tu puoi iniziare a generare reddito per te stesso, anche oggi, perché l'affiliate marketing è tra quelli esistenti, il miglior modello di business:

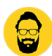

- Più semplice;
- Più scalabile.

Non devi assumere nessuno, puoi far tutto da solo con un portatile ed una connessione Wi-Fi.

Come funziona l'Affiliate Marketing? Un processo molto semplice.

# **Cos'è l'Affiliate Marketing**

Se non sai **cos'è l'Affiliate Marketing** cerco di spiegartelo, è un processo molto semplice attraverso il quale puoi promuovere prodotti di altre persone e guadagnare una commissione per ogni vendita effettuata.

Se sei in grado di convincere altre persone a comprare quello che vedono (o leggono) allora puoi dire di fare Marketing di Affiliazione, così potrai guadagnare una commissione, in rete troverai tantissimi prodotti che potrai promuovere.

Il reddito che potrai ottenere dipende anche da:

- Costo del prodotto;
- Frequenza di acquisto;
- Quantità di acquisto.

Come funziona l'Affiliate Marketing? Più ottieni acquisti e più potrai guadagnare.

# **Come si guadagna**

Il Marketing di Affiliazione è semplice:

- Trovi un prodotto:
- Trovi un modo per commercializzarlo o pubblicizzarlo;
- Convinci qualcuno a registrarsi usando il tuo link di affiliazione.

Hai poi un Cookie per il tracking che lega l'acquisto al tuo account di affiliazione e se acquistano o si registrano con quel Tracking tu ricevi una commissione.

Questo ad esempio è un report sul "programma di affiliazione Amazon "

Sto parlando di uno dei migliori modelli di business perché è a:

- Basso rischio;
- Basso costo.

Come funziona l'Affiliate Marketing? Più ottieni acquisti e più potrai guadagnare.

# Quali prodotti proporre

Cerca di promuovere un prodotto che ami sinceramente, scegli un'azienda che soddisfi il consumatore, intercetta i bisogni dei consumatori, magari vai sulla pagina [Best Sellers p](https://amzn.to/3odxrns)er capire le persone cosa stanno comprando su Amazon:

La sezione Bestseller in Informatica su Amazon

Ricordati che tutti sono in grado di farlo e lo stanno facendo, ti sto proponendo un ottimo business sostenibile. Hai a disposizione un'enorme di prodotti e nicchie tra cui scegliere i tuoi acquirenti.

? Esempio : trova qualcosa di cui sei appassionato, io ad esempio adoro queso prodotto " [MacBook Air con chip M2](https://amzn.to/3A44Zr0)" che si allinea perfettamente con me e con il mio pubblico:

Apple 2022 MacBook Air con chip M2

Come funziona l'Affiliate Marketing? So cosa stai pensando…

# Come ottenere traffico

Come puoi ottenere traffico per vendere di più? Cercherò di analizzare per bene quello che puoi fare per creare il tuo pubblico e diventare un Affiliate Marketer di successo.

- Scegli una nicchia, un['area di interesse specifica](https://www.imaginepaolo.com/2021/12/come-avviare-unattivita-lanalisi-pestel/) su cui vuoi concentrarti;
- Fai [ricerche di mercato](https://www.imaginepaolo.com/2022/12/cose-il-marketing-guida-per-principianti/), crea un elenco di almeno 10 diversi mercati in cui puoi creare contenuti;
- Usa gli strumenti di [analisi del traffico](https://www.imaginepaolo.com/2023/01/come-attrarre-e-fidelizzare-i-clienti-esempi-di-content-marketing/) per capire quanto traffico stanno ricevendo i loro siti we<sub>b</sub>.
- Calcola il [tasso di conversione](https://www.imaginepaolo.com/2022/06/come-fare-lead-nurturing-la-guida-per-ottenere-benefici-immediati/) per ogni vendita.
- Più costa l'articolo e più soldi farai.

Come funziona l'Affiliate Marketing? In questo momento scegli i migliori.

### Affiliate Marketplace

Ecco una lista di 10 siti di marketing di affiliazione che ti consiglierei per iniziare:

- 1. CJ Affiliate [\(https://www.cj.com/](https://www.cj.com/)): CJ Affiliate è uno dei più grandi siti di marketing di affiliazione al mondo. Ti consiglio questo sito perché ha una vastissima gamma di prodotti e servizi tra cui scegliere e offre un'ottima assistenza clienti:
- 2. Amazon Associates ([https://affiliate-program.amazon.com/\)](https://affiliate-program.amazon.com/): Amazon Associates è il programma di affiliazione di Amazon, la più grande piattaforma di e-commerce al mondo. Ti consiglio questo sito perché è facile da usare e offre una vasta selezione di prodotti;
- 3. ShareASale [\(https://www.shareasale.com/](https://www.shareasale.com/)): ShareASale è un'altra importante piattaforma di marketing di affiliazione. Ti consiglio questo sito perché ha una vasta gamma di programmi di affiliazione e ti consente di gestire tutto in un unico account;
- 4. Rakuten Marketing ([https://rakutenmarketing.com/\)](https://rakutenmarketing.com/): Rakuten Marketing è un sito di marketing di affiliazione con una vasta rete di brand e produttori. Ti consiglio questo sito perché offre un'ottima selezione di programmi di affiliazione in molti settori diversi;
- 5. ClickBank [\(https://www.clickbank.com/](https://www.clickbank.com/)): ClickBank è un sito di marketing di affiliazione specializzato in prodotti digitali come e-book, software e corsi online. Ti consiglio questo sito se sei interessato a promuovere prodotti digitali;
- 6. eBay Partner Network [\(https://partnernetwork.ebay.com/\)](https://partnernetwork.ebay.com/): eBay Partner Network è il programma di marketing di affiliazione di eBay. Ti consiglio questo sito perché offre una vasta selezione di prodotti e ti consente di guadagnare una percentuale sulle vendite;
- 7. Impact Radius [\(https://www.impactradius.com/](https://www.impactradius.com/)): Impact Radius è un sito di marketing di affiliazione che si concentra sui marchi di livello enterprise. Ti consiglio questo sito se sei interessato a promuovere prodotti di alta qualità e di marca;
- 8. Avangate [\(https://www.avangatenetwork.com/](https://www.avangatenetwork.com/)): Avangate è un sito di marketing di affiliazione specializzato in software e servizi web. Ti consiglio questo sito se sei interessato a promuovere prodotti per sviluppatori o servizi online;
- 9. Commission Factory [\(https://www.commissionfactory.com/](https://www.commissionfactory.com/)): Commission Factory è un sito di marketing di affiliazione che si concentra principalmente sulla regione asiatica e dell'Oceania. Ti consiglio questo sito se sei interessato a guadagnare dalla promozione di prodotti in queste regioni;
- 10. Awin (<https://www.awin.com/>): Awin è un sito di marketing di affiliazione con una vasta rete di marchi in molti settori diversi. Ti consiglio questo sito perché offre un'ottima selezione di programmi di affiliazione in molti settori diversi.

So bene che è una piccola lista, ma oggi hai anche a disposizione gli strumenti dell'Intelligenza Artificiale che può farti risparmiare centinaia di ore di lavoro, oltre a questi consigli preziosi.

Iscriviti alla mia newsletter per recuperare altri consigli su questi argomenti:

#### [newsletter]

Per iniziare non devi far altro che dare un'occhiata a uno di questi miei suggerimenti, per quanto mi riguarda sto usando Amazon Associates che mi sta dando i suoi piccoli frutti.

Come funziona l'Affiliate Marketing? Ci vuole una strategia di creazione di contenuti.

# Video Brevi

Al programma di affiliazione devi aggiungere sicuramente una bella strategia per la creazione di video brevi (TikTok e Reels), i social stanno impazzendo con queste attività, acquisti un determinato oggetto che piace ad una certa nicchia e lo fai andare virale con il mio [Metodo](https://www.imaginepaolo.com/tiktok-metodo-imaginers/)  [Imaginers.](https://www.imaginepaolo.com/tiktok-metodo-imaginers/)

[@imaginepaolo](https://www.tiktok.com/@imaginepaolo?refer=embed) Conosci questo esperimento? #[cmycube #](https://www.tiktok.com/tag/cmycube?refer=embed)[gadget](https://www.tiktok.com/tag/gadget?refer=embed) [#satisfying #](https://www.tiktok.com/tag/satisfying?refer=embed) [touchthis](https://www.tiktok.com/tag/touchthis?refer=embed) [#science](https://www.tiktok.com/tag/science?refer=embed) #[cmycube](https://www.tiktok.com/tag/cmycube?refer=embed) #[imparasutiktok](https://www.tiktok.com/tag/imparasutiktok?refer=embed) [#scienza](https://www.tiktok.com/tag/scienza?refer=embed) #[cubocmy](https://www.tiktok.com/tag/cubocmy?refer=embed) #[cubochallenge](https://www.tiktok.com/tag/cubochallenge?refer=embed) [? How You Like That – BLACKPINK](https://www.tiktok.com/music/How-You-Like-That-6929670359830497282?refer=embed)

Trova una nicchia di appassionati ad un argomento e crea:

Profili social (Instagram, Facebook, …);

- Canale Video (TikTok, YouTube,…);
- La Guida su "come fare per…";
- $e$  etc...

Racconta le tue esperienze positive con i prodotti che suggerirai nei tuoi contenuti, poi per ogni contenuto inserisci un link con il Tracking del programma di affiliazione, ed il gioco è fatto.

Come funziona l'Affiliate Marketing? Porta gli utenti in un luogo pieno di link.

# Sito Web

A questo punto una delle cose più importanti è creare un buon sito web, spesso questa è la difficoltà quando si tratta di fare Affiliate Marketing, se ti può essere utile ho raccontato nei minimi dettagli come fare:

- [Cos'è un blog: 7 punti per iniziare per bene;](https://www.imaginepaolo.com/2021/09/cose-un-blog-7-punti-per-iniziare-per-bene/)
- [Come guadagnare con un blog: la mia storia e 7 strategie](https://www.imaginepaolo.com/2021/08/come-guadagnare-con-un-blog/);
- [Come farsi scrivere da ChatGPT un articolo per il blog in meno di 10 minuti](https://www.imaginepaolo.com/2023/01/come-farsi-scrivere-da-chatgpt-un-articolo-per-il-blog-in-meno-di-10-minuti/).

In questo modo potrai capire come si imposta un sito Web, ovviamente questo è un aspetto più tecnologico del lavoro, se vuoi puoi [contattarmi per una consulenza personalizzata](https://www.imaginepaolo.com/consulenza/).

Devi essere in grado di combinare tutte queste azioni insieme, il sito Web può fungere da base di partenza per le tue offerte di Affiliate Marketing, poi puoi guidare guidare gli utenti al tuo sito web dal tuo account di social media.

Come funziona l'Affiliate Marketing? Impara a vendere di più.

### Crea contenuti

Una volta che hai attivato il tuo sito Web e che hai i tuoi social devi fare i conti con la creazione dei contenuti, perché…

Content is king! – Bill Gates

Il contenuto o è il re, quando si tratta di Marketing di Affiliazione hai bisogno di creare contenuti che:

- Forniscano valore:
- Promuovano i prodotti;
- In modo naturale e utile.

Ci sono alcuni tipi di contenuti che funzionano bene per il marketing di affiliazione, ad esempio:

- Articoli cn recensioni di prodotti;
- Guide pratiche;

Video recensione tra due (o più) tipi di prodotto.

Con l'uso dell'[Intelligenza Artificiale](https://www.imaginepaolo.com/2023/03/come-si-usa-chatgpt-4-guida-definitiva-per-lutente/) e dei social media hai tanti strumenti che ti aiuteranno a creare contenuti sempre più accattivanti da spingere organicamente con la SEO oppure attraverso annunci a pagamento, tutto quello che devi realizzare è ciò che funziona meglio per la tua nicchia specifica.

### Conclusioni

In sintesi, l'Affiliate Marketing è un modo per generare entrate significative promuovendo prodotti di altre aziende, si guadagna una commissione per ogni vendita effettuata tramite il proprio link di affiliazione.

Per avere successo, è importante scegliere i prodotti giusti da proporre e ottenere traffico sul proprio sito web o sui propri canali social. Un modo per farlo è creare contenuti di qualità, come video brevi o articoli sul proprio sito web. Inoltre, è possibile utilizzare gli Affiliate Marketplace per trovare prodotti da promuovere e monitorare le proprie entrate.

Ti suggerisco di essere pazienti e di monitorare i progressi per ottimizzare le strategie, potrebbero volerci mesi prima di vedere risultati, ma un colpo di fortuna come un blog che compare sulla prima pagina di Google o un video virale su TikTok può ripagare tutto il lavoro svolto.

Il marketing di affiliazione può essere molto gratificante e scalabile, ma richiede tempo e fatica come qualsiasi altro lavoro, ora se ti è piaciuto questo articolo puoi anche:

- Ascoltarlo:
- Scaricarlo in PDF;
- Condividerlo con chi potrebbe essere interessato;
- Condividerlo con un amico;
- Continuare a seguirmi iscrivendoti ai miei canali.

Da un articolo scritto da Paolo Franzese il 24 Aprile 2023